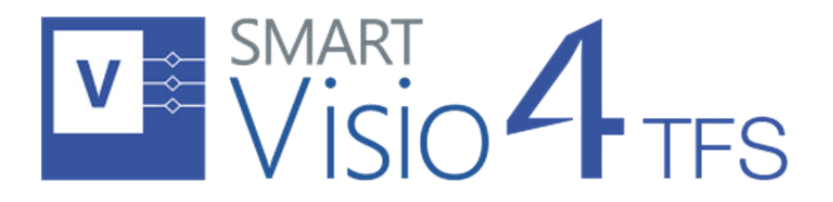

eDev Technologies

# SmartVisio4TFS Release Notes

eDev Technologies 3/13/2017

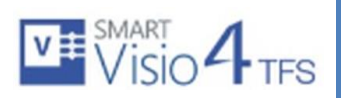

### **Table of Contents**

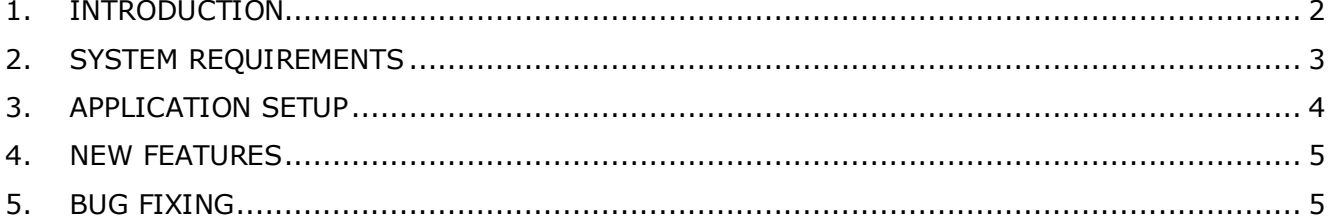

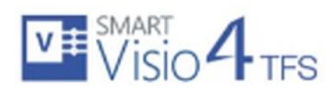

## <span id="page-2-0"></span>**1. Introduction**

This document contains the release notes for SmartVisio4TFS release. It describes recently added, changed, or deleted features of SmartVisio4TFS Application. All users are encouraged to consult the release errata before installing application. The errata document is updated with "late-breaking" information discovered late in the release cycle or after the release. Typically, it contains information on known bugs, security advisories, and corrections to documentation.

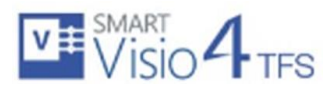

#### **SmartVisio4TFS Release Notes**

## <span id="page-3-0"></span>**2. System Requirements**

### **Supported Operating Systems**

- Windows 7
- Windows 8
- Windows 8.1
- Windows 10

Both 32-bit and 64-bit versions of all operating systems are supported.

#### **Software Dependencies**

SmartVisio4TFS™ requires prior installation of following applications/frameworks.

- Microsoft Visio
	- $\circ$  2010
	- o 2013
	- o 2016
	- o Visio 365 ProPlus

Both 32-bit and 64-bit versions of all above mentioned applications/frameworks are supported (where applicable)

- Microsoft .Net Framework 4.5
- Microsoft Visual Studio Tools for Office Runtime (VSTO)
- Team Explorer
	- o Visual Studio 2017, Team Explorer 2017 Or
	- o Visual Studio 2015, Team Explorer 2015 Or
	- o Team Explorer 2013 with Update 4 must be installed Or
	- o Team Explorer 2012 with Update 4 must be installed Or
	- o Team Explorer 2010 with Service Pack 1 must be installed
- Internet Explorer 9 or higher

 Both 32-bit and 64-bit versions of all above mentioned applications/frameworks are supported (where applicable)

\*SmartVisio4TFS does not support Microsoft Visio 2007 or earlier versions.

**\***It is highly recommended to use same or higher version of Team Explorer/Visual Studio as of Team Foundation Server. SmartOffice doesn't support "standalone TFS client for 2013" or Team Explorer.

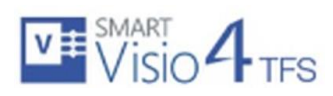

### **Supported Team Foundation Server**

- o VSTS Visual Studio Online
- o TFS 2017
- o TFS 2015
- o TFS 2013
- o TFS 2012
- o TFS 2010

#### **Supported Team Foundation Server Languages**

- o English
- o Chinese
- o [Deutsch](http://www.microsoft.com/downloads/details.aspx?FamilyID=e32acec4-cd66-4e60-b057-99662498dbda&displaylang=de) (German)
- <span id="page-4-0"></span>o French

# **3. Application Setup**

Refer to "SmartVisio4TFSInstallationGuide.docx" for installing the application.

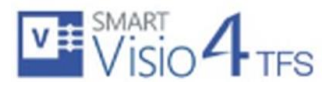

#### <span id="page-5-0"></span>**4. New Features**

- **VS 2017 Support:** Now SmartExcel4TFS supports Visual Studio 2017 latest release.
- **TFS 2017 Support:** Now SmartExcel4TFS supports TFS 2017.
- **DISCOVER:** New quided help for novice users is added.
- **Proxy Support:** License Support for controlled environment (Without having Internet Access) is configurable now.
- **Proxy Support:** License Support for controlled environment (Without having Internet Access) is configurable now.
- **Team Explorer 2017 Support:** Now SmartWord4TFS supports Team Explorer 2017.
- **Legacy License User Support:** Configurable option given for Legacy License Users.
- **Customer Experience Improvement Program Option:** Option given for users to select during installation of SW4TFS.

## <span id="page-5-1"></span>**5. Enhancements**

- **Smart Panel Tab:** Now SmartVisio4TFS has tab for Smart Panel and Discover.
- **Connectivity Time:** Connection time of Team project from SmartVisio to TFS has been reduced.
- **Refresh Metadata:** Advance feature has been removed from front.

## **6. Bug Fixing**

- Scenarios, Use cases and Test cases didn't publish if colon sign is used in Page title.
- Installation continued when click on "NO" button in installer message box.
- After installation of smartvisio4tfs, link open in browser which shows "Page 404 not found".
- Check for update pop-up is showing when we already have latest version installed.
- Extra information that has been added from Smart Visio without connecting to TFS team project has been fixed in Shape Data.
- Opening a Visio file that has been previously connected to a TFS project, "Smart Panel" displays too small and it cannot be resized too, this issue has been fixed.